## **Example XY Plot**

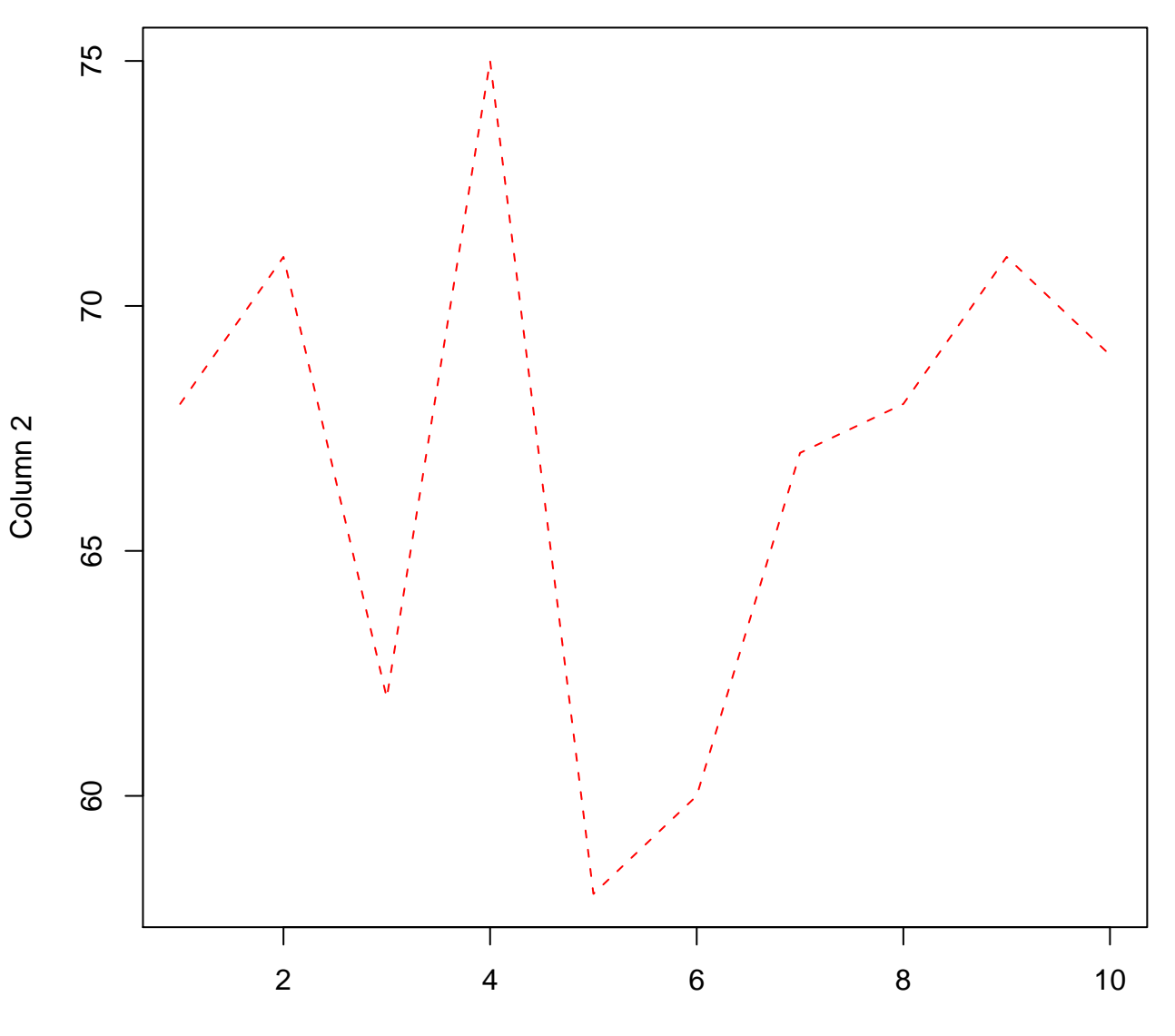

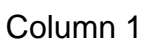